## **MODULO RICHIESTA DI INSERIMENTO DI UN PROGETTO NEL PIANO DI ZONA ANNO 2019**

Al Direttore dei Servizi Socio-Sanitari Azienda ULSS n. 6 Euganea Via E. degli Scrovegni, 14 35131 PADOVA PD

## **Oggetto**: Richiesta di inserimento nella programmazione locale – Ripianificazione Piano di zona anno 2019

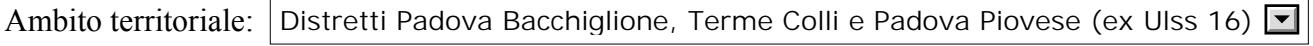

Comune:

Soggetto proponente: (Specificare il legale rappresentante.../Nome.. /Cognome.. /Nato a../il................../ in nome e per conto di …Ente di appartenenza /con sede legale a../via... /telefono.. ./e-mail/PEC )

nell'ambito della ripianificazione anno 2019 del Piano di Zona dei Servizi sociali e socio-sanitari dell'A.ULSS 6 Euganea, chiede venga valutata la seguente proposta progettuale

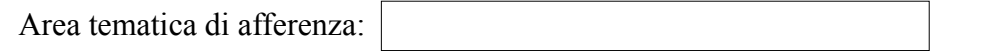

Titolo del Progetto:

Obiettivo del progetto:

Tempi di realizzazione: (Specificare Avvio e conclusione)

**Risorse** individuate per la realizzazione del progetto e la **sostenibilità nel tempo**

Motivazioni per cui si è previsto di realizzare quanto descritto e ogni altra informazione che possa essere utile per valutare la domanda

> Firma (il legale rappresentante)

Li ,

Le domande, complete di data e firma del legale rappresentante, dovranno pervenire entro la scadenza pubblicata nell'avviso, tramite:

- PEC posta certificata all'indirizzo protocollo.aulss6@pecveneto.it
- posta ordinaria o raccomandata A/R indirizzata ad Azienda ULSS 6 Euganea Casella Postale Aperta 35122 Padova Centro *(solo per gli Enti non obbligati all'invio tramite PEC)*
- a mano presso gli Sportelli dell'Ufficio Protocollo delle ex Aziende ULSS *(per ubicazione e orari consultare il sito dell'Azienda ULSS 6 Euganea alla voce Protocollo)*